# **ПЕРВОЕ ВЫСШЕЕ ТЕХНИЧЕСКОЕ УЧЕБНОЕ ЗАВЕДЕНИЕ РОССИИ**

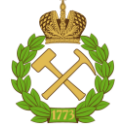

#### **МИНИСТЕРСТВО НАУКИ И ВЫСШЕГО ОБРАЗОВАНИЯ РОССИЙСКОЙ ФЕДЕРАЦИИ федеральное государственное бюджетное образовательное учреждение высшего образования САНКТ-ПЕТЕРБУРГСКИЙ ГОРНЫЙ УНИВЕРСИТЕТ**

**СОГЛАСОВАНО**

**УТВЕРЖДАЮ**

**\_\_\_\_\_\_\_\_\_\_\_\_\_\_\_\_\_\_\_\_\_\_**

\_\_\_\_\_\_\_\_\_\_\_\_\_\_\_\_\_\_\_\_\_\_\_\_\_ **Руководитель ОПОП ВО профессор В.А. Лебедев**

**Проректор по образовательной деятельности доцент Д.Г. Петраков**

# **РАБОЧАЯ ПРОГРАММА ДИСЦИПЛИНЫ**

# **ЭЛЕКТРОСНАБЖЕНИЕ ПРЕДПРИЯТИЙ**

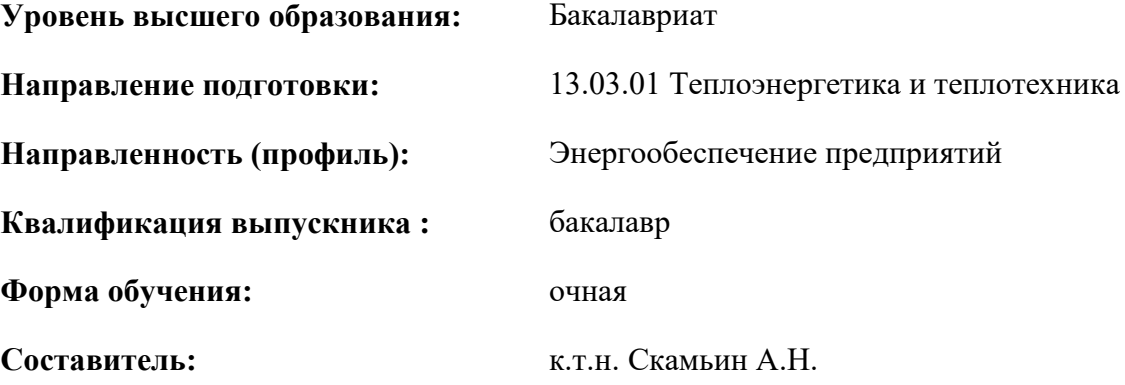

Санкт-Петербург

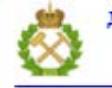

ДОКУМЕНТ ПОДПИСАН УСИЛЕННОЙ КВАЛИФИЦИРОВАННОЙ<br>ЭЛЕКТРОННОЙ ПОДПИСЬЮ

Сертификат: 00F3 503F 985D 6537 76D4 6643 BD9B 6D2D 1C Сертификат: 023 3031 3021 3031 7021 004.<br>Владелец: Пашкевич Наталья Владимировна<br>Действителен: с 27.12.2022 по 21.03.2024

**Рабочая программа дисциплины** «Электроснабжение предприятий» разработана:

- в соответствии с требованиями ФГОС ВО– бакалавриат по направлению подготовки 13.03.01 «Теплоэнергетика и теплотехника», утвержденного приказом Минобрнауки России № 143 от 28.02.2018 г.;

- на основании учебного плана бакалавриата по направлению подготовки «13.03.01 Теплоэнергетика и теплотехника», направленность (профиль) «Энергообеспечение предприятий».

Составитель:  $\qquad \qquad$  к.т.н., доц. А.Н. Скамьин

**Рабочая программа рассмотрена и одобрена на заседании кафедры** «Электроэнергетика и электромеханика» 22 января 2021 г, протокол № 12/01*.*

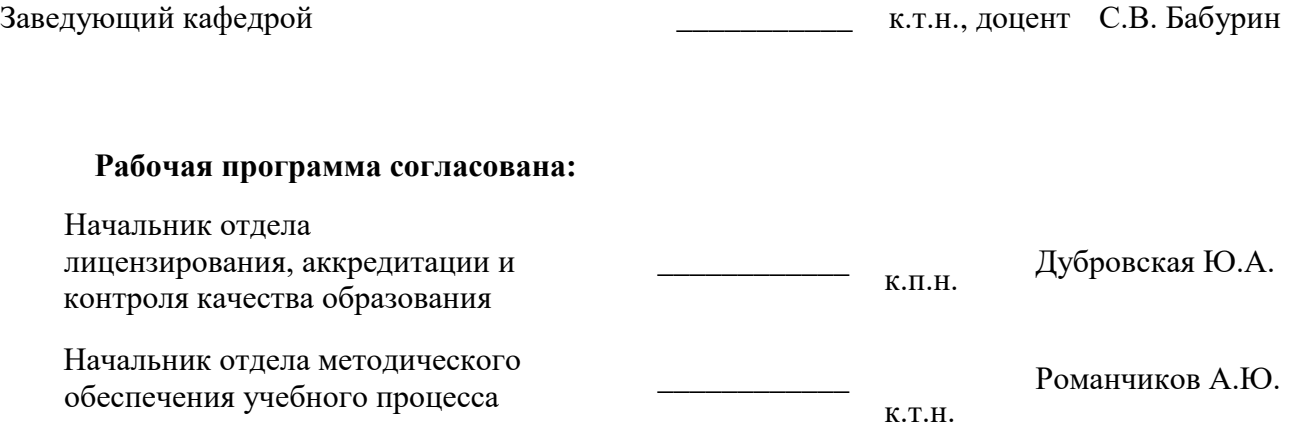

### **1. ЦЕЛИ И ЗАДАЧИ ДИСЦИПЛИНЫ**

Цель изучения дисциплины – формирование у студентов базовых знаний в области проектирования и эксплуатации систем электроснабжения объектов.

Основными задачами дисциплины являются получение сведений об электропотреблении и электрических нагрузках; изучение методов расчета электрических нагрузок; изучение способов распределения электроэнергии; получение опыта проектирования систем электроснабжения; изучение методов расчета токов короткого замыкания и выбора основного электрооборудования; ознакомление с показателями качества электроэнергии и способами их регулирования; изучение способов и средств компенсации реактивной мощности в системах электроснабжения.

#### **2. МЕСТО ДИСЦИПЛИНЫ В СТРУКТУРЕ ОПОП ВО**

Дисциплина «Электроснабжение предприятий» относится к обязательной части основной профессиональной образовательной программы по направлению подготовки «13.03.01 Теплоэнергетика и теплотехника», направленность (профиль) «Энергообеспечние предприятий» и изучается в 7 семестре.

Предшествующими курсами, на которых непосредственно базируется дисциплина «Электроснабжение предприятий» являются «Физика», «Электротехника», «Электроника».

Дисциплина «Электроснабжение предприятий» является основополагающей для изучения следующих дисциплин: «Энергосбережение в теплоэнергетике и теплотехнологиях», «Основы централизованного теплоснабжения».

#### **3. ПЛАНИРУЕМЫЕ РЕЗУЛЬТАТЫ ОБУЧЕНИЯ ПО ДИСЦИПЛИНЕ, СООТНЕСЕННЫЕ С ПЛАНИРУЕМЫМИ РЕЗУЛЬТАТАМИ ОСВОЕНИЯ ОБРАЗОВАТЕЛЬНОЙ ПРОГРАММЫ**

Процесс изучения дисциплины **«**Электроснабжение предприятий**»** направлен на формирование следующих компетенций:

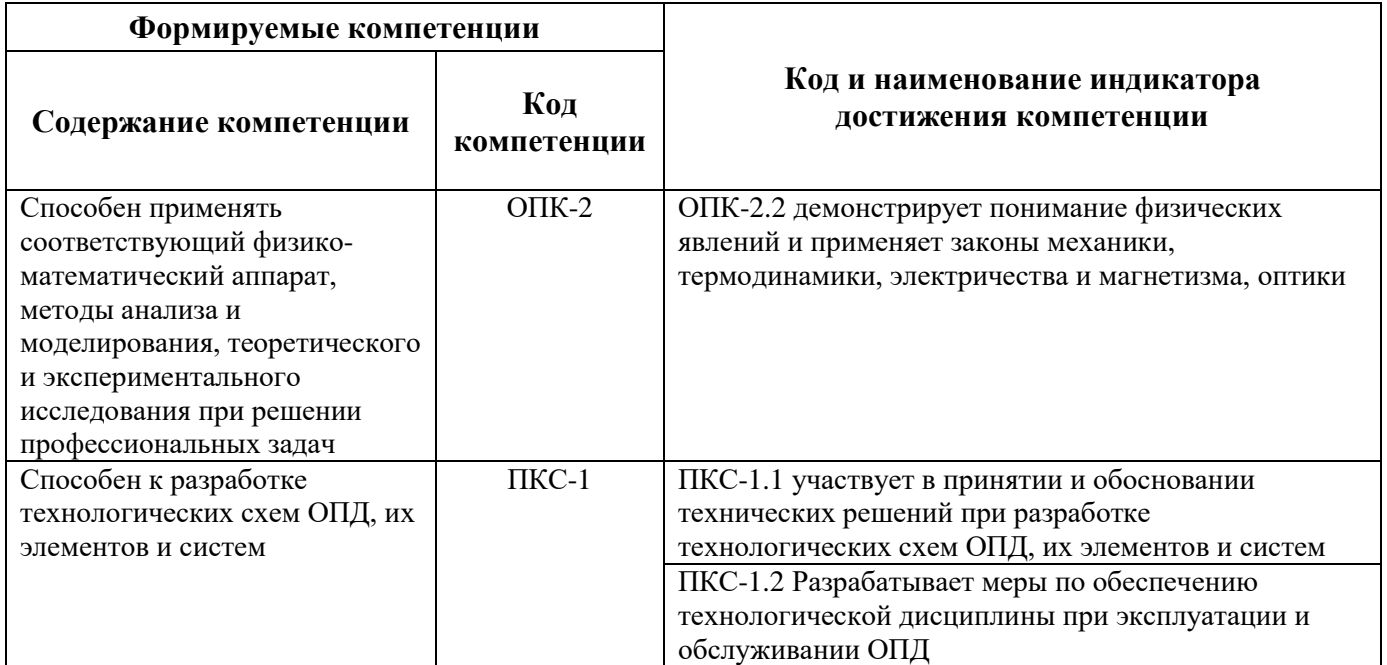

# **4. СТРУКТУРА И СОДЕРЖАНИЕ ДИСЦИПЛИНЫ**

# **4.1. Объем дисциплины и виды учебной работы**

Общая трудоемкость дисциплины составляет 3 зачетные единицы, 108 ак. часов.

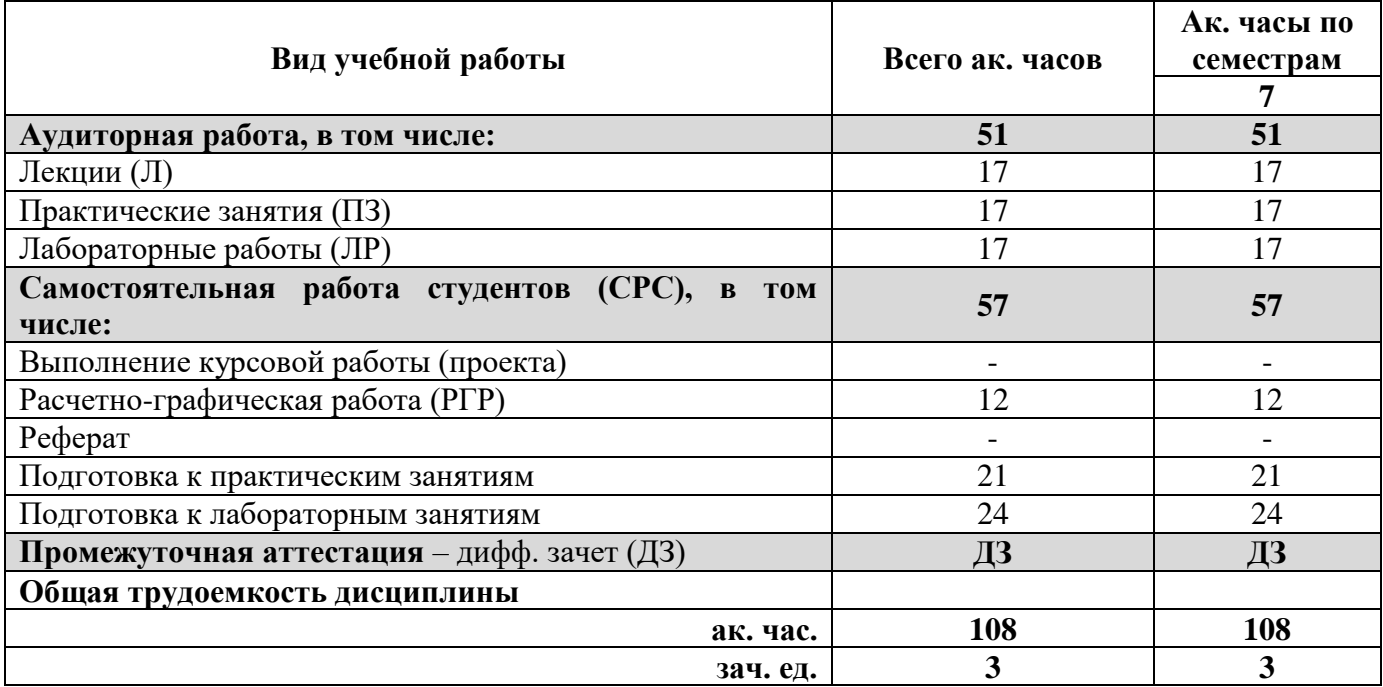

# **4.2. Содержание дисциплины**

Учебным планом предусмотрены: лекции, практические занятия, лабораторные работы и самостоятельная работа.

**4.2.1. Разделы дисциплины и виды занятий**

|                    |                                                               | Виды занятий    |                |                         |                        |                                       |
|--------------------|---------------------------------------------------------------|-----------------|----------------|-------------------------|------------------------|---------------------------------------|
| $N_2$<br>$\Pi/\Pi$ | Наименование разделов                                         | Всего ак. часов | Лекции         | Практические<br>занятия | Лабораторные<br>работы | Самостоятельная<br>студента<br>работа |
| 1.                 | Основные сведения об электроснабжении                         | 12              | $\overline{2}$ |                         | 4                      | 6                                     |
| 2.                 | Потребление электроэнергии и электрические<br>нагрузки        | 20              | $\overline{2}$ | 6                       | 4                      | 8                                     |
| 3.                 | Схемы и подстанции систем электроснабжения                    | 13              | $\overline{2}$ | 2                       | $\overline{2}$         | 7                                     |
| 4.                 | Выбор сечений проводников                                     | 11              | 2              | $\overline{2}$          |                        | 7                                     |
| 5.                 | Короткие замыкания и выбор электрических<br>аппаратов         | 18              | $\overline{4}$ | 4                       |                        | 10                                    |
| 6.                 | Трехфазные электрические сети                                 | 19              | $\overline{2}$ | 3                       | 4                      | 10                                    |
| 7.                 | Регулирование напряжения и компенсация<br>реактивной мощности | 15              | 3              |                         | 3                      | 9                                     |
|                    | Итого:                                                        | 108             | 17             | 17                      | 17                     | 57                                    |

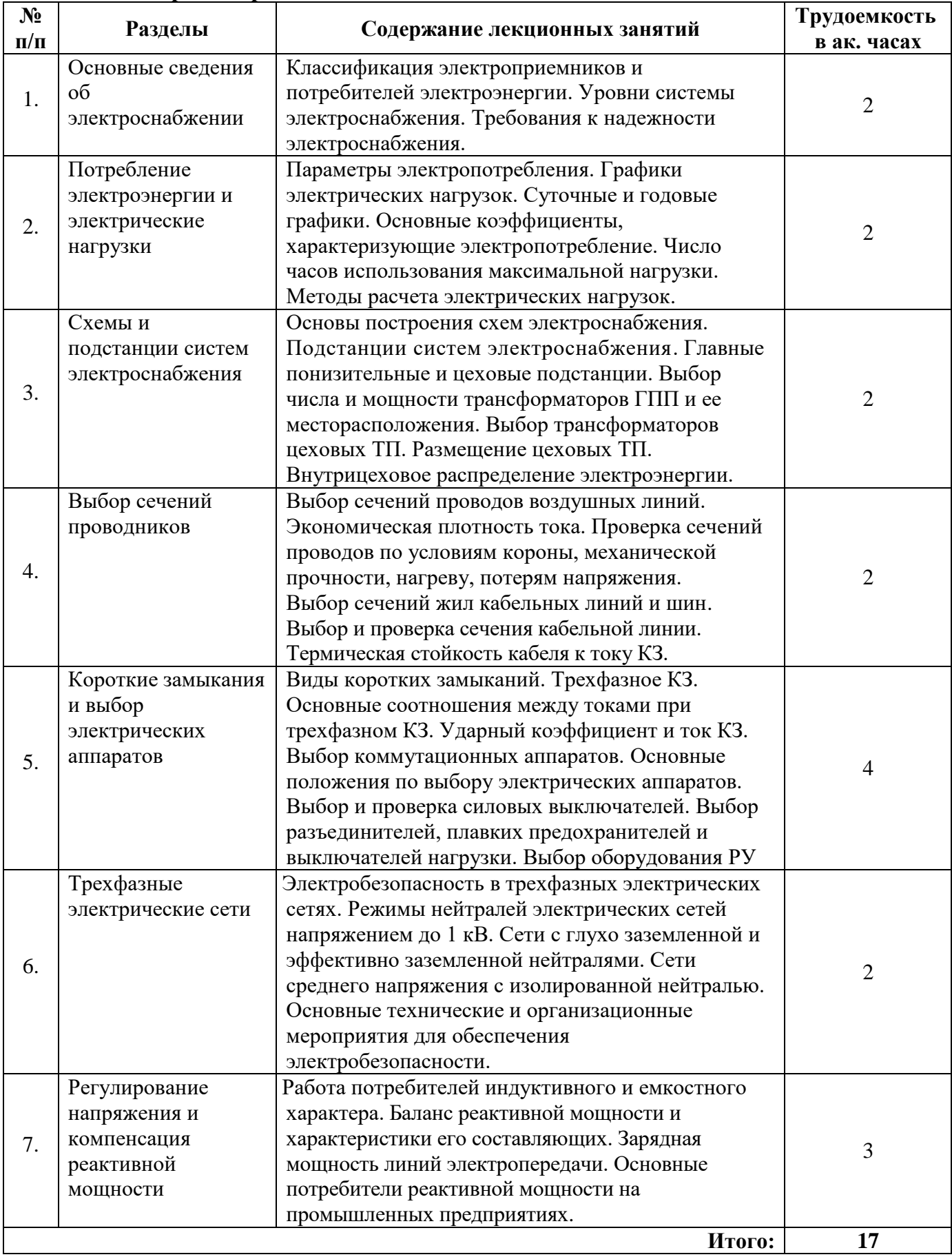

# **4.2.2. Содержание разделов дисциплины**

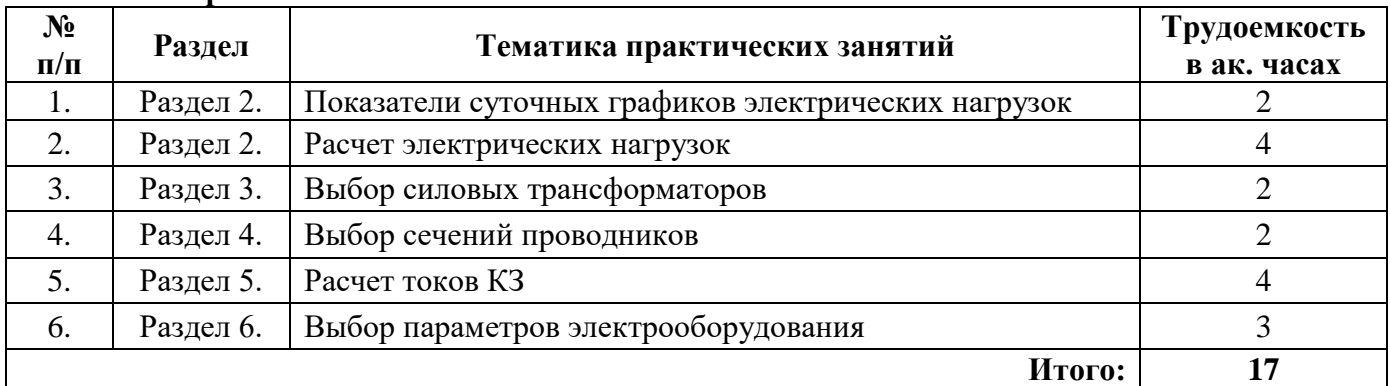

# **4.2.3. Практические занятия**

#### **4.2.4. Лабораторные работы**

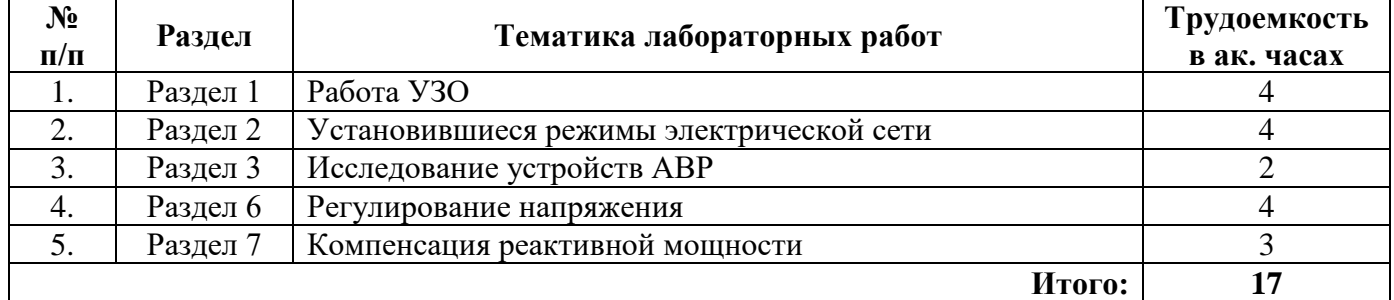

#### **4.2.5. Примерная тематика РГР:**

1. Расчет электроснабжения участка электрической сети.

### **5. ОБРАЗОВАТЕЛЬНЫЕ ТЕХНОЛОГИИ**

В ходе обучения применяются:

**Лекции**, которые являются одним из важнейших видов учебных занятий и составляют основу теоретической подготовки обучающихся. Цели лекционных занятий:

-дать систематизированные научные знания по дисциплине, акцентировать внимание на наиболее сложных вопросах дисциплины;

-стимулировать активную познавательную деятельность обучающихся, способствовать формированию их творческого мышления.

**Практические занятия.** Цели практических занятий:

-совершенствовать умения и навыки решения практических задач.

Главным содержанием этого вида учебных занятий является работа каждого обучающегося по овладению практическими умениями и навыками профессиональной деятельности.

**Лабораторные работы.** Цели лабораторных занятий:

-углубить и закрепить знания, полученные на лекциях и в процессе самостоятельной работы обучающихся с учебной и научной литературой;

Главным содержанием этого вида учебных занятий является работа каждого обучающегося по овладению практическими умениями и навыками профессиональной деятельности.

**Консультации** (текущая консультация, накануне **дифф. зачета**) является одной из форм руководства учебной работой обучающихся и оказания им помощи в самостоятельном изучении материала дисциплины, в ликвидации имеющихся пробелов в знаниях, задолженностей по текущим занятиям, в подготовке письменных работ (проектов).

Текущие консультации проводятся преподавателем, ведущим занятия в учебной группе, научным руководителем и носят как индивидуальный, так и групповой характер.

**Самостоятельная работа обучающихся** направлена на углубление и закрепление знаний, полученных на лекциях и других занятиях, выработку навыков самостоятельного активного приобретения новых, дополнительных знаний, подготовку к предстоящим учебным занятиям и промежуточному контролю.

# **6. ОЦЕНОЧНЫЕ СРЕДСТВА ДЛЯ ТЕКУЩЕГО КОНТРОЛЯ УСПЕВАЕМОСТИ, ПРОМЕЖУТОЧНОЙ АТТЕСТАЦИИ ПО ИТОГАМ ОСВОЕНИЯ ДИСЦИПЛИНЫ**

# **6.1. Оценочные средства для текущего контроля успеваемости**

#### **6.1.1. Тематика для самостоятельной подготовки**

### **Раздел 1. Основные сведения об электроснабжении**

1. Классификация электроприемников и потребителей электроэнергии.

- 2. Уровни системы электроснабжения.
- 3. Требования к надежности электроснабжения.
- 4. Первая категория электроснабжения.
- 5. Принцип действия АВР.

### **Раздел 2. Потребление электроэнергии и электрические нагрузки**

- 1. Параметры электропотребления.
- 2. Графики электрических нагрузок.
- 3. Основные коэффициенты, характеризующие электропотребление.
- 4. Число часов использования максимальной нагрузки.

5. Методы расчета электрических нагрузок.

### **Раздел 3. Схемы и подстанции систем электроснабжения**

- 1. Основы построения схем электроснабжения.
- 2. Главные понизительные и цеховые подстанции.
- 3. Выбор числа и мощности трансформаторов ГПП и ее месторасположения.
- 4. Выбор трансформаторов цеховых ТП.
- 5. Внутрицеховое распределение электроэнергии.

### **Раздел 4. Выбор сечений проводников**

- 1. Выбор сечений проводов воздушных линий.
- 2. Экономическая плотность тока.

3. Проверка сечений проводов по условиям короны, механической прочности, нагреву, потерям напряжения.

4. Выбор сечений жил кабельных линий и шин.

5. Выбор и проверка сечения кабельной линии.

# **Раздел 5. Короткие замыкания и выбор электрических аппаратов**

1. Виды коротких замыканий.

2. Основные соотношения между токами при трехфазном КЗ.

3. Выбор коммутационных аппаратов. Основные положения по выбору электрических аппаратов.

4. Выбор и проверка силовых выключателей.

5. Выбор разъединителей, плавких предохранителей и выключателей нагрузки.

# **Раздел 6. Трехфазные электрические сети**

1. Электробезопасность в трехфазных электрических сетях.

2. Режимы нейтралей электрических сетей напряжением до 1 кВ.

3. Сети с глухо заземленной и эффективно заземленной нейтралями.

4. Сети среднего напряжения с изолированной нейтралью.

5. Основные технические и организационные мероприятия для обеспечения электробезопасности.

#### **Раздел 7. Регулирование напряжения и компенсация реактивной мощности**

1. Работа потребителей индуктивного и емкостного характера.

- 2. Баланс реактивной мощности и характеристики его составляющих.
- 3. Регулирование напряжения.
- 4. Работа УПК и УПЕК.

5. Основные потребители реактивной мощности на промышленных предприятиях.

**6.2. Оценочные средства для проведения промежуточной аттестации (дифференцированного зачета)**

**6.2.1. Примерный перечень вопросов для подготовки к дифференцированному зачету (по дисциплине):**

1. Классификация электроприемников и потребителей электроэнергии.

2. Уровни системы электроснабжения.

3. Требования к надежности электроснабжения.

4. Режимы нейтралей электрических сетей.

5. Графики электрических нагрузок. Суточные и годовые графики. Основные коэффициенты, характеризующие электропотребление. Число часов использования максимальной нагрузки.

6. Расчет нагрузок по удельным расходам электроэнергии и удельным плотностям нагрузки. Коэффициент спроса.

7. Основные положения Указаний по расчету электрических нагрузок (РТМ 36.18.32.4-92). Коэффициенты расчетной мощности и одновременности.

8. Воздушные линии электропередачи. Кабельные линии электропередачи. Токопроводы и шинопроводы. Электропроводки.

9. Подстанции систем электроснабжения. Главные понизительные и цеховые подстанции.

10. Выбор числа и мощности трансформаторов ГПП и ее месторасположения.

11. Выбор трансформаторов цеховых ТП. Размещение цеховых ТП.

12. Внутрицеховое распределение электроэнергии.

13. Выбор сечений проводов воздушных линий. Экономическая плотность тока. Проверка сечений проводов по условиям короны, механической прочности, нагреву, потерям напряжения.

14. Выбор сечений жил кабельных линий и шин. Проверка сечения кабельной линии. Термическая стойкость кабеля к току КЗ.

15. Выбор сечений шин и электропроводок.

16. Переходный процесс короткого замыкания. Периодическая и апериодическая составляющие тока КЗ. Основные соотношения между токами при трехфазном КЗ. Ударный ток КЗ.

17. Расчет и ограничение токов КЗ. Система относительных единиц. Базисные условия. Сопротивления элементов системы электроснабжения.

18. Расчет тока КЗ в электроустановках выше 1 кВ. Расчет тока КЗ в электроустановках до 1 кВ.

19. Электродинамическое и термическое действие тока КЗ. Ограничение токов КЗ.

20. Выбор коммутационных аппаратов.

21. Выбор реакторов, измерительных трансформаторов тока и напряжения, шин и опорных изоляторов.

22. Выбор электрических аппаратов напряжением до 1 кВ.

23. Показатели качества электроэнергии. Отклонение частоты и напряжения. Колебания напряжения. Несинусоидальность и несимметрия напряжения.

24. Регулирование показателей качества. Влияние показателей качества электроэнергии на работу электроприемников. Понятие об электромагнитной совместимости.

25. Работа потребителей индуктивного и емкостного характера. Баланс реактивной мощности. Основные потребители реактивной мощности на промышленных предприятиях.

26. Компенсирующие устройства и их размещение на напряжения до и выше 1 кВ на промышленных предприятиях

# **6.2.2. Примерные тестовые задания к дифференцированному зачету Вариант 1**

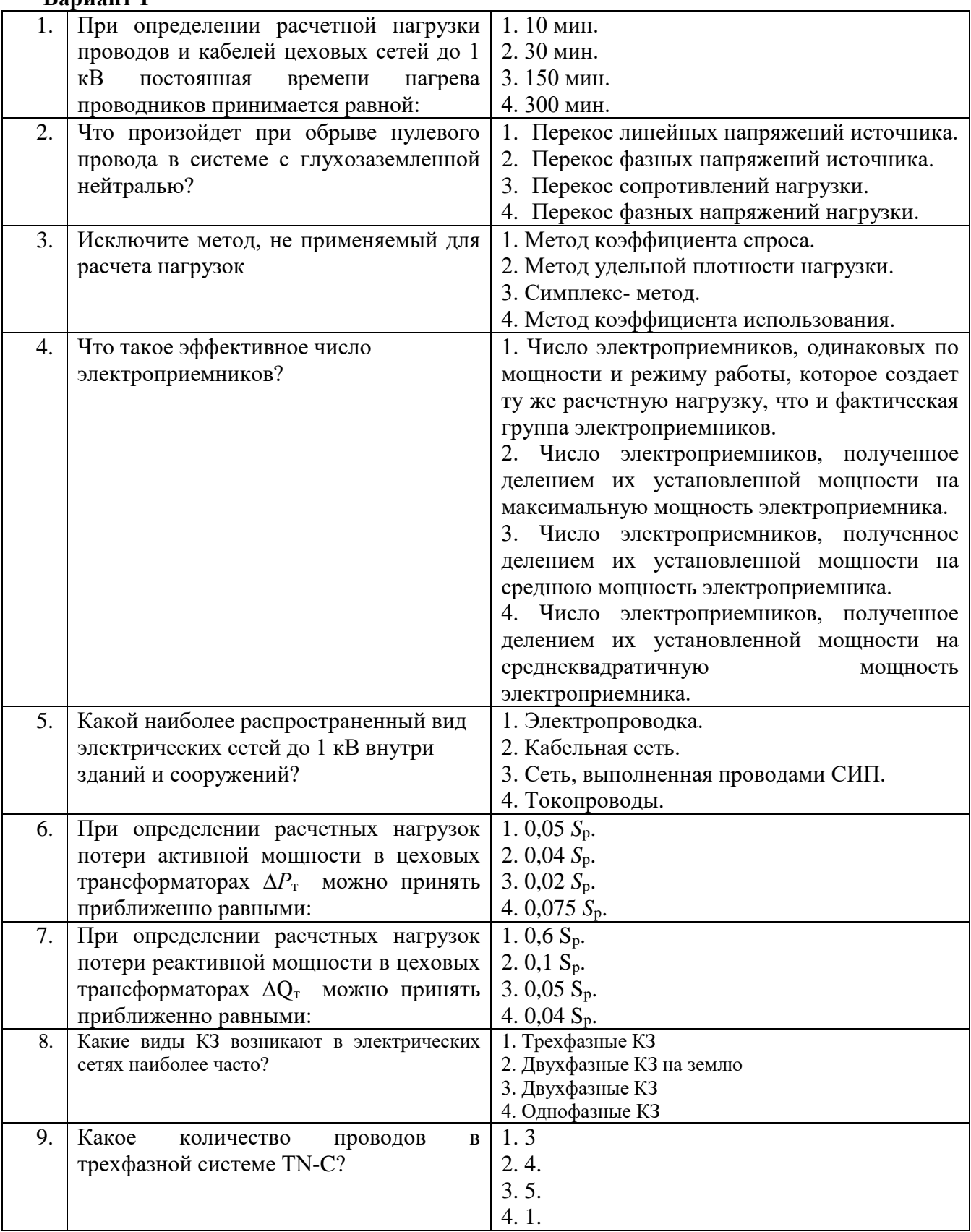

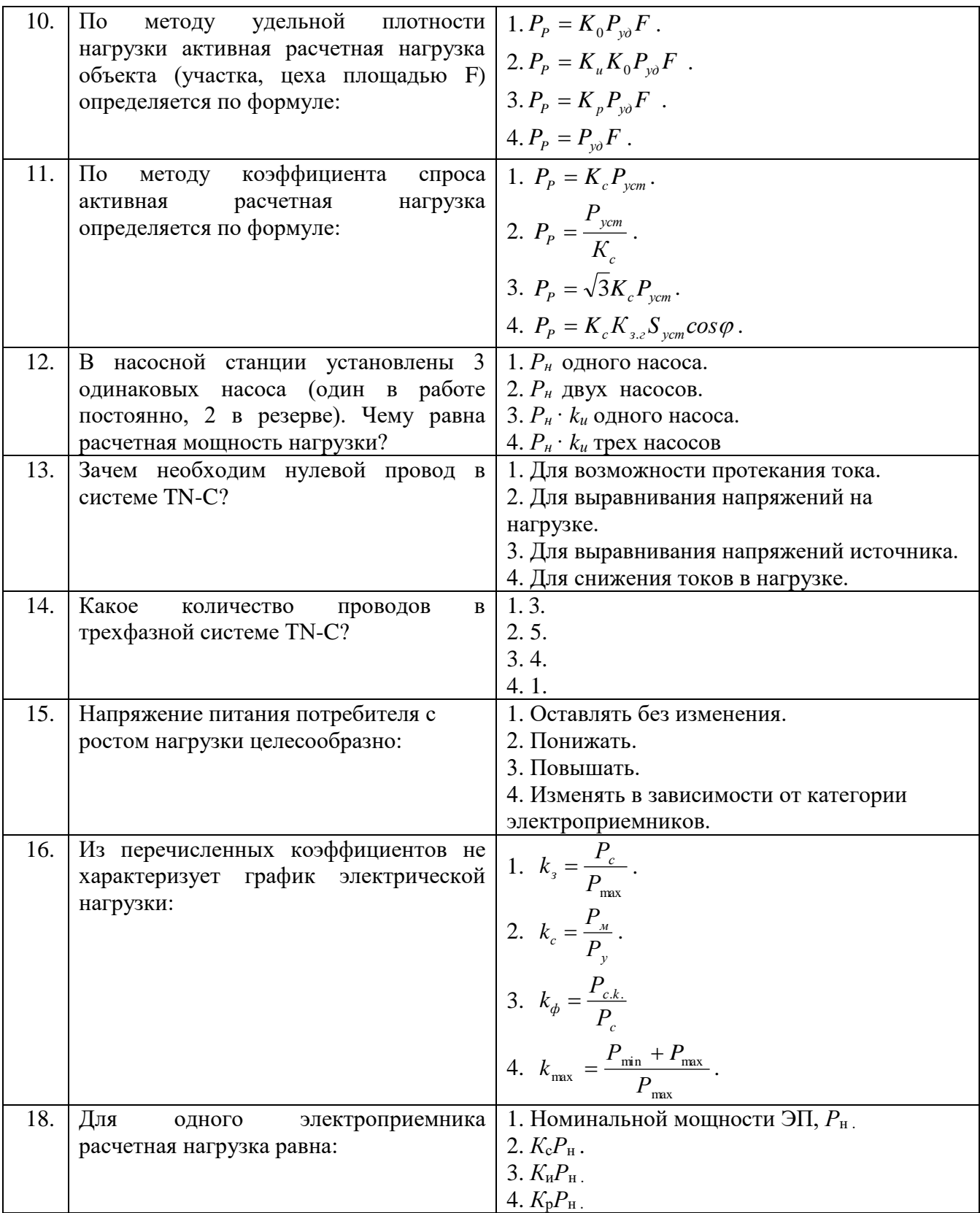

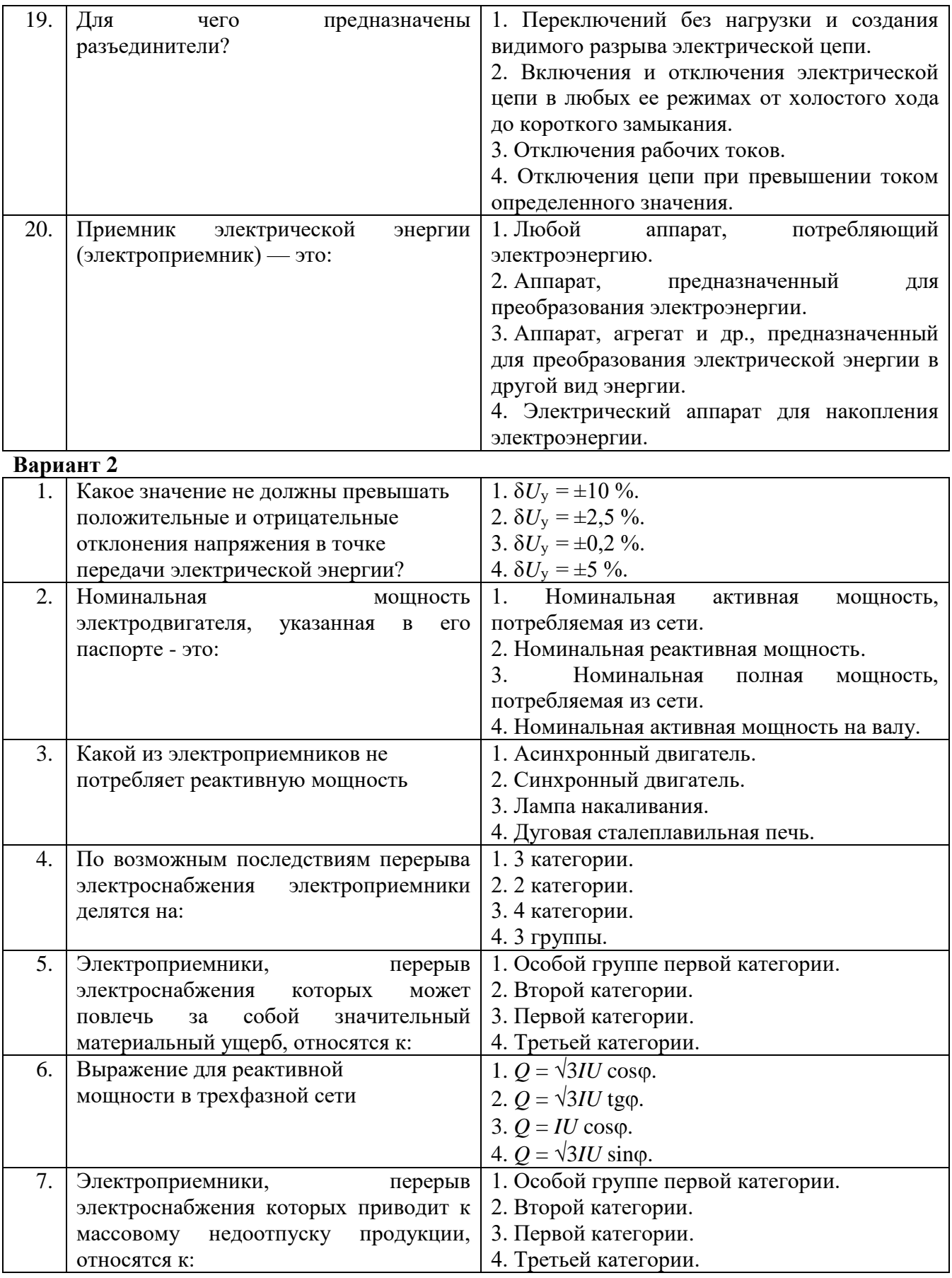

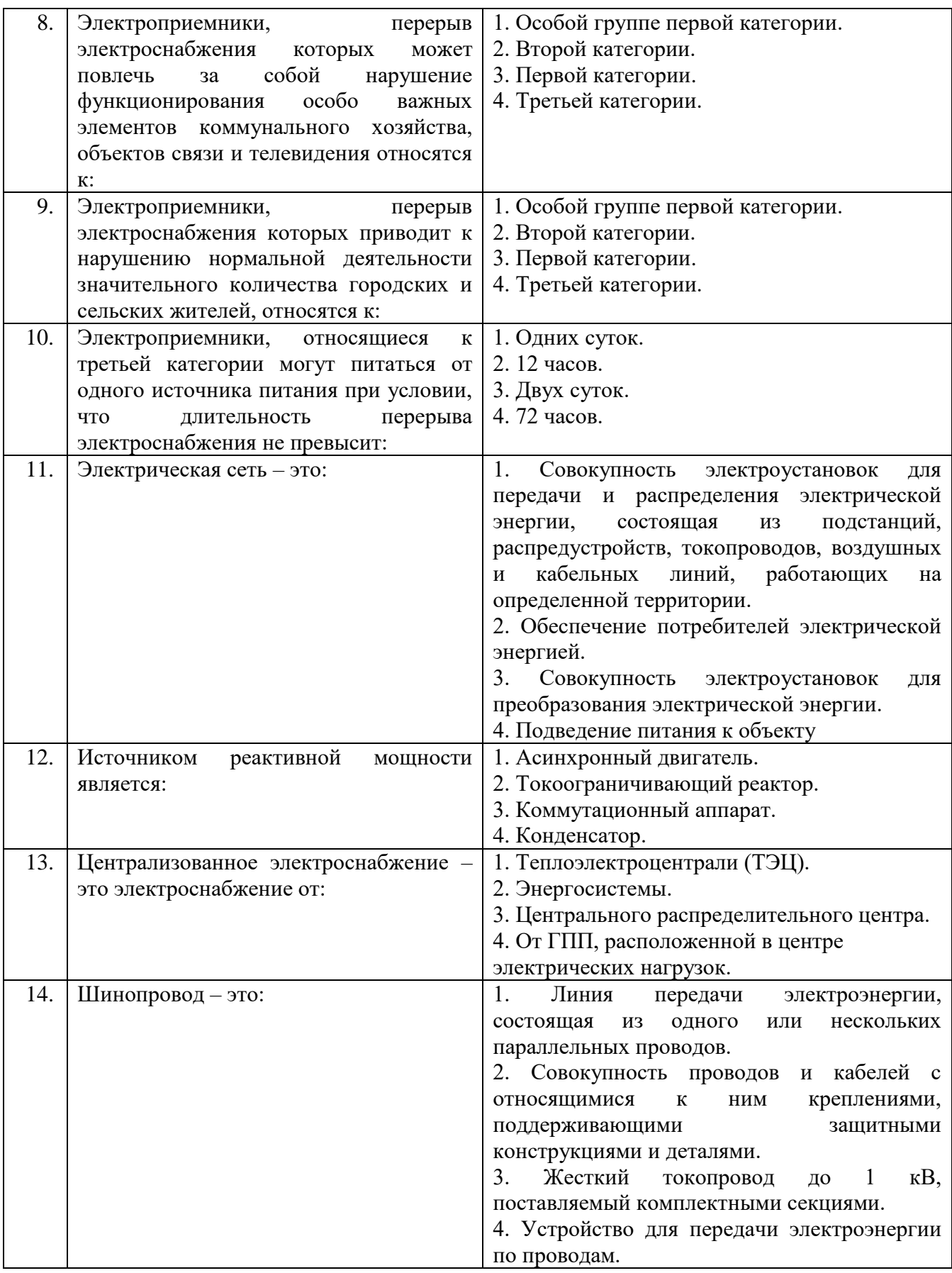

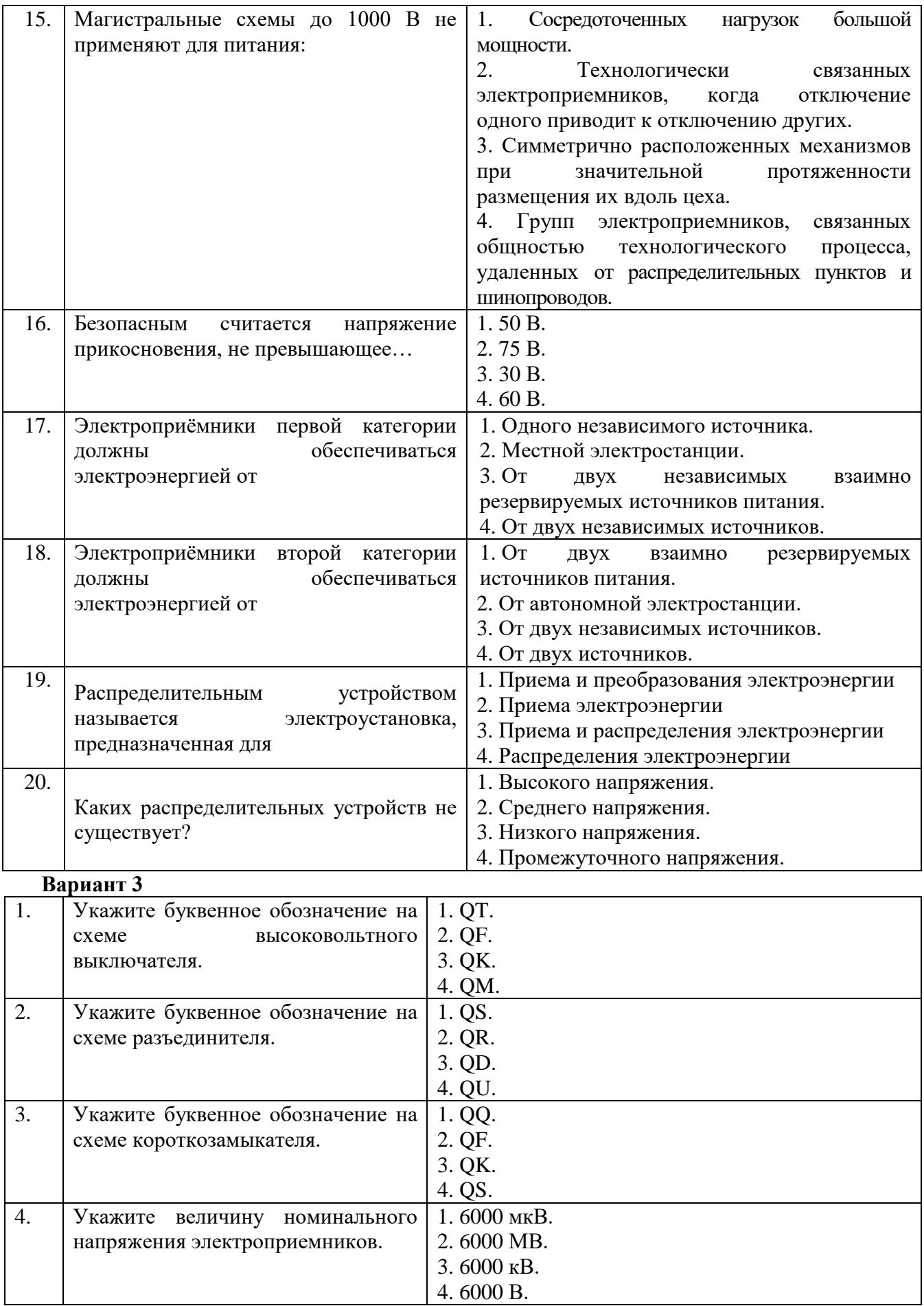

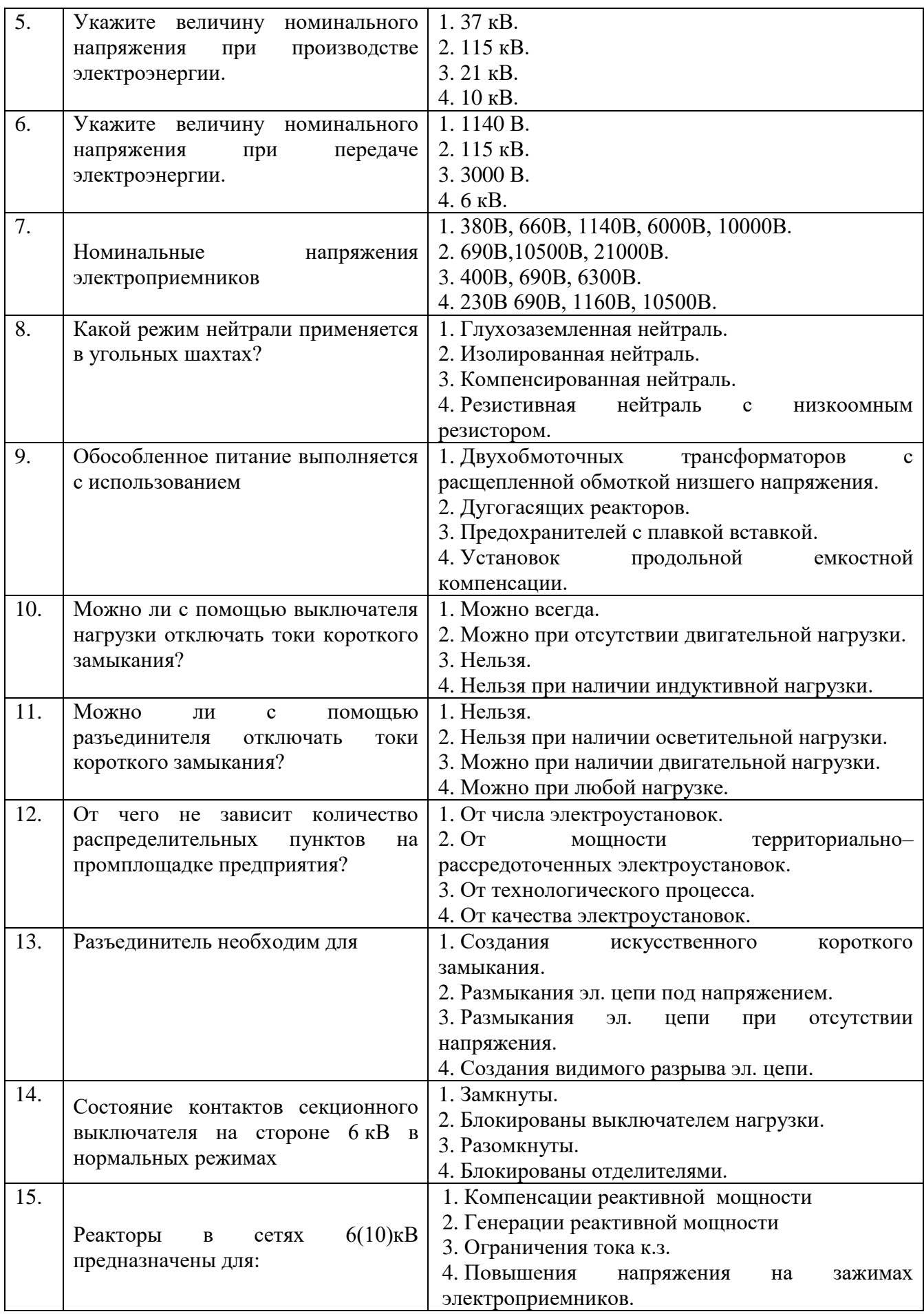

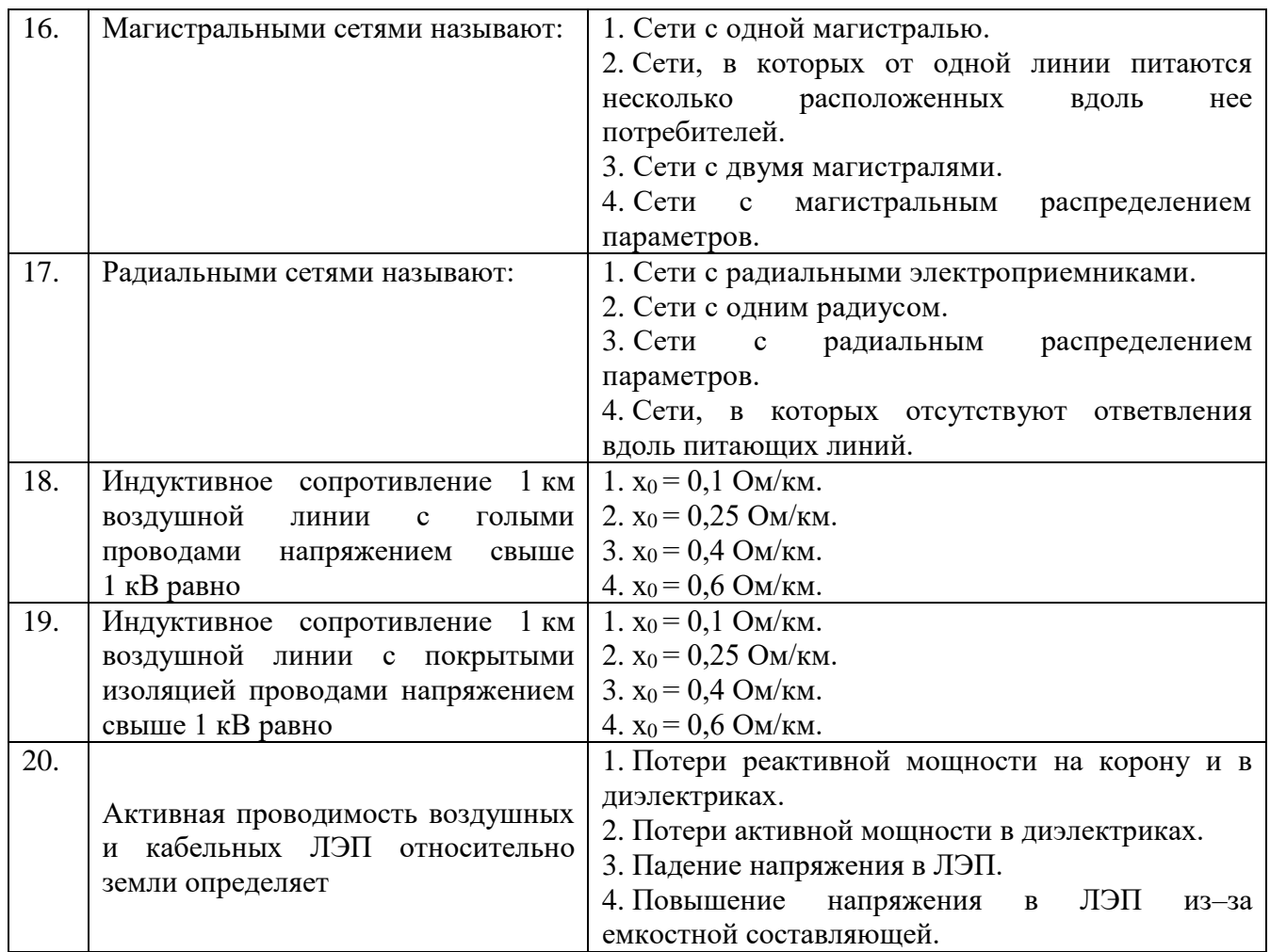

# **6.3. Описание показателей и критериев контроля успеваемости, описание шкал оценивания**

**6.3.1. Критерии оценок промежуточной аттестации (дифференцированного зачета)** *Примерная шкала оценивания знаний по вопросам/выполнению заданий дифференцированного зачета:* 

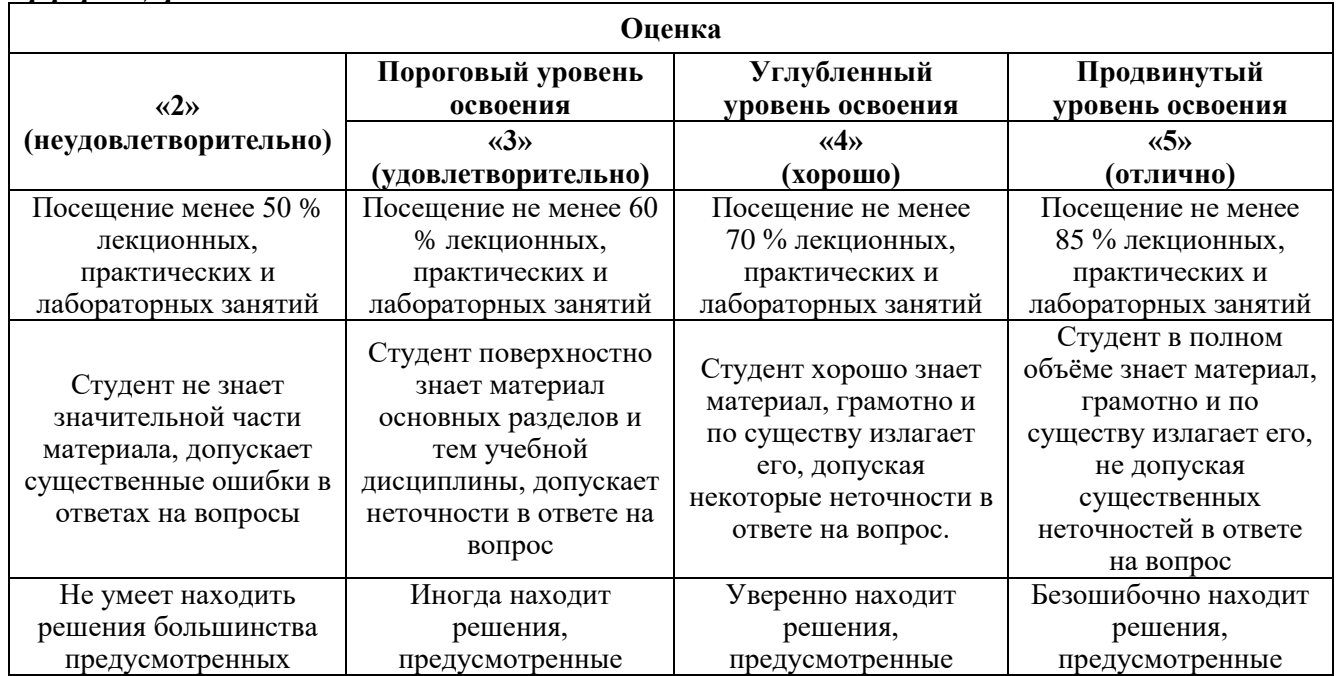

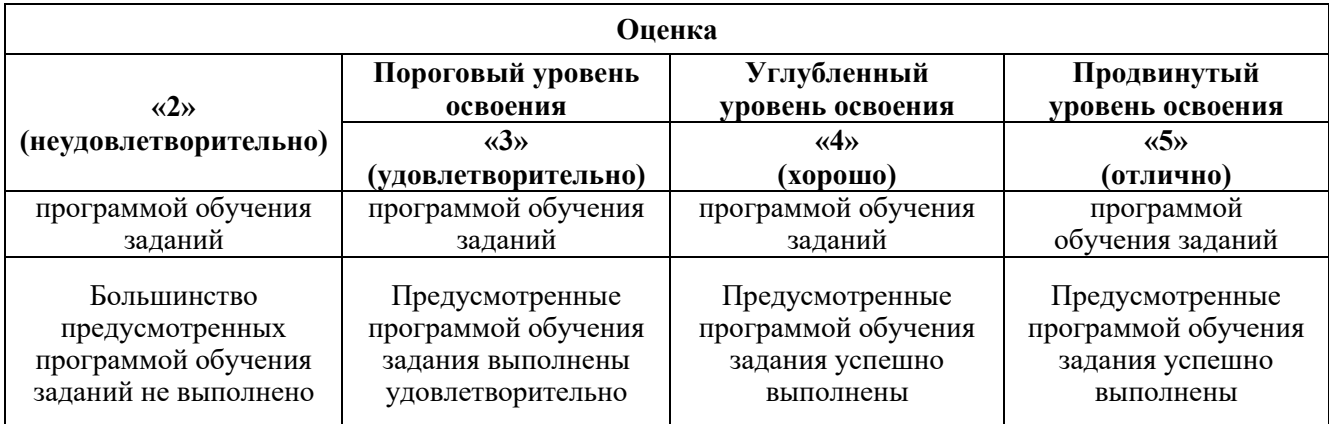

#### *Примерная шкала оценивания знаний в тестовой форме:*

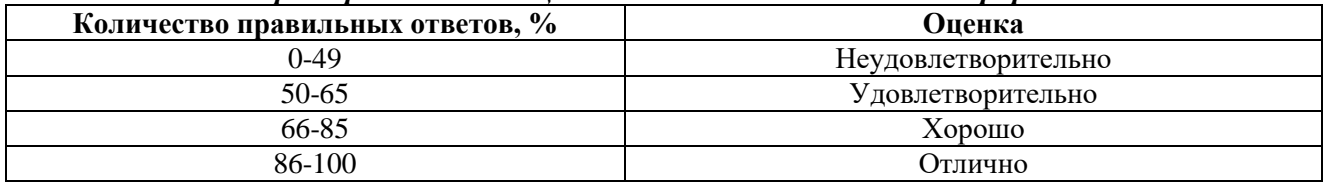

# **7. УЧЕБНО-МЕТОДИЧЕСКОЕ И ИНФОРМАЦИОННОЕ ОБЕСПЕЧЕНИЕ ДИСЦИПЛИНЫ**

#### **7.1. Рекомендуемая литература**

### **7.1.1. Основная литература**

1. Конюхова Е.А. Электроснабжение объектов: учеб. пособие / Е.А. Конюхова. - М.: Мастерство, 2018. – 320 с. https://booksee.org/book/485373

2. Кудрин Б.И. Электроснабжение промышленных предприятий: учебник. – М.: Интермет Инжиниринг, 2019. – 672 с. https://booksee.org/book/587641

#### **7.1.2. Дополнительная литература**

1. Ополева Г.Н. Схемы и подстанции электроснабжения: Справочник: учебное пособие. – М.: ИД «ФОРУМ»: ИНФРА-М, 2017. – 480 с. https://booksee.org/book/1340249

2. Фролов Ю.М. Основы электроснабжения [Электронный ресурс] : учеб. пособие / Ю.М. Фролов, В.П. Шелякин. - Электрон. дан. - Санкт-Петербург: Лань, 2018. - 432 с. https://e.lanbook.com/book/4544.

#### **7.1.3. Учебно-методическое обеспечение**

1. Скамьин А. Н. Общая энергетика [Текст] : учеб. пособие / А. Н. Скамьин, С. В. Бабурин. - СПб: ЛЕМА, 2016. - 180 с.

2. Скамьин А. Н. Электроснабжение предприятий: Практикум / А. Н. Скамьин, А.Я. Шклярский. - СПб: ЛЕМА, 2017. - 34 с.

#### **7.2. Базы данных, электронно-библиотечные системы, информационно-справочные и поисковые системы**

1. Европейская цифровая библиотека Europeana:<http://www.europeana.eu/portal>

2. Мировая цифровая библиотека: http://wdl.org/ru

3. Научная электронная библиотека «Scopus» https://www.scopus.com

4. Научная электронная библиотека ScienceDirect: http://www.sciencedirect.com

5. Научная электронная библиотека «eLIBRARY»:<https://elibrary.ru/>

6. Поисковые системы Yandex, Rambler, Yahoo и др.

7. Электронно-библиотечная система издательского центра «Лань»: https://e.lanbook.com/books.

8. Электронная библиотека Российской Государственной Библиотеки (РГБ): http://www.rsl.ru/.

9. Электронно-библиотечная система «ЭБС ЮРАЙТ» www.biblio-online.ru.

# **8. МАТЕРИАЛЬНО-ТЕХНИЧЕСКОЕ ОБЕСПЕЧЕНИЕ ДИСЦИПЛИНЫ 8.1. Материально-техническое оснащение аудиторий:**

### **Аудитории для проведения лекционных занятий**

*128 посадочных мест*

Оснащенность: Стол письменный – 65 шт., стул аудиторный – 128 шт., кресло аудиторное – 1 шт., трибуна – 1 шт., трибуна настольная – 1 шт., доска настенная – 2 шт., компьютер 400G1, N9E88ES – 1 шт., монитор PROLITE TF1734MC-B1X – 1 шт., экран SCM-4308 – 1 шт., проектор XEED WUX6010 – 1 шт., система акустическая Sound SM52T-WH – 8 шт., плакат – 9 шт.

Перечень лицензионного программного обеспечения: Microsoft Windows 7 Professional, Microsoft Office 2007 Professional Plus, Microsoft Open License, Антивирусное программное обеспечение Kaspersky Endpoint Security, 7-zip (свободно распространяемое ПО), Foxit Reader (свободно распространяемое ПО), SeaMonkey (свободно распространяемое ПО), Chromium (свободно распространяемое ПО), Java Runtime Environment (свободно распространяемое ПО), doPDF (свободно распространяемое ПО), GNU Image Manipulation Program (свободно распространяемое ПО), Inkscape (свободно распространяемое ПО), XnView (свободно распространяемое ПО), K-Lite Codec Pack (свободно распространяемое ПО), FAR Manager (свободно распространяемое ПО).

#### *60 посадочных мест*

Стол письменный – 31 шт., стул аудиторный – 60 шт., кресло аудиторное – 1 шт., трибуна настольная – 1 шт., доска напольная мобильная – 1 шт., ноутбук 90NBOAO2-VQ1400 – 1 шт., проектор XEED WUX450ST – 1 шт., экран SCV-16904 Сhampion – 1 шт., плакат – 5 шт.

Перечень лицензионного программного обеспечения: Microsoft Windows 8 Professional, Microsoft Office 2007 Professional Plus, Антивирусное программное обеспечение Kaspersky Endpoint Security, 7-zip (свободно распространяемое ПО), Foxit Reader (свободно распространяемое ПО), SeaMonkey (свободно распространяемое ПО), Chromium (свободно распространяемое ПО), Java Runtime Environment (свободно распространяемое ПО), doPDF (свободно распространяемое ПО), GNU Image Manipulation Program (свободно распространяемое ПО), Inkscape (свободно распространяемое ПО), XnView (свободно распространяемое ПО), K-Lite Codec Pack (свободно распространяемое ПО), FAR Manager (свободно распространяемое ПО)

#### **Аудитории для проведения практических занятий**

#### *32 посадочных места*

Стол письменный – 17 шт., стул аудиторный – 32 шт., кресло аудиторное – 1 шт., трибуна настольная – 1 шт., доска настенная – 1 шт., плакат – 6 шт.

Перекатная мультимедийная установка (ноутбук Acer Aspire7720 (Intel(R) Core (TM)2 Duo CPU T7700 2.40GHz 2 ГБ); мышь проводная Genius Laser; проектор DLP Texas Instruments VLT XD600LP; стойка передвижная металлическая многоярусная).

Перечень лицензионного программного обеспечения: Microsoft Windows Pro 7 RUS, Microsoft Office Std 2007 RUS, Антивирусное программное обеспечение Kaspersky Endpoint Security, 7-zip (свободно распространяемое ПО), Foxit Reader (свободно распространяемое ПО), Sea Monkey (свободно распространяемое ПО), Chromium (свободно распространяемое ПО), Java 8 Runtime Environment (свободно распространяемое ПО), do PDF (свободно распространяемое ПО), GNU Image Manipulation Program (свободно распространяемое ПО), Inkscape (свободно распространяемое ПО), Xn View (свободно распространяемое ПО), K-Lite Codec Pack (свободно распространяемое ПО), FAR Manager (свободно распространяемое ПО).

#### *30 посадочных мест*

Стол письменный – 16 шт., стул аудиторный – 30 шт., кресло аудиторное – 1 шт., трибуна настольная – 1 шт., доска настенная – 1 шт., плакаты – 5 шт.

Перекатная мультимедийная установка (ноутбук Acer Aspire7720 (Intel(R) Core (TM)2 Duo CPU T7700 2.40GHz 2 ГБ); мышь проводная Genius Laser; проектор DLP Texas Instruments VLT XD600LP; стойка передвижная металлическая многоярусная).

Перечень лицензионного программного обеспечения: Microsoft Windows Pro 7 RUS, Microsoft Office Std 2007 RUS, Антивирусное программное обеспечение Kaspersky Endpoint Security, 7-zip (свободно распространяемое ПО), Foxit Reader (свободно распространяемое ПО), Sea Monkey (свободно распространяемое ПО), Chromium (свободно распространяемое ПО), Java 8 Runtime Environment (свободно распространяемое ПО), do PDF (свободно распространяемое ПО), GNU Image Manipulation Program (свободно распространяемое ПО), Inkscape (свободно распространяемое ПО), Xn View (свободно распространяемое ПО), K-Lite Codec Pack (свободно распространяемое ПО), FAR Manager (свободно распространяемое ПО).

#### *28 посадочных мест*

Стол письменный – 15 шт., стул аудиторный – 28 шт., кресло аудиторное – 1 шт., трибуна настольная – 1 шт., доска настенная – 1 шт., плакат – 5 шт.

Перекатная мультимедийная установка (ноутбук Acer Aspire7720 (Intel(R) Core (TM)2 Duo CPU T7700 2.40GHz 2 ГБ); мышь проводная Genius Laser; проектор DLP Texas Instruments VLT XD600LP; стойка передвижная металлическая многоярусная).

Перечень лицензионного программного обеспечения: Microsoft Windows Pro 7 RUS, Microsoft Office Std 2007 RUS, Антивирусное программное обеспечение Kaspersky Endpoint Security, 7-zip (свободно распространяемое ПО), Foxit Reader (свободно распространяемое ПО), Sea Monkey (свободно распространяемое ПО), Chromium (свободно распространяемое ПО), Java 8 Runtime Environment (свободно распространяемое ПО), do PDF (свободно распространяемое ПО), GNU Image Manipulation Program (свободно распространяемое ПО), Inkscape (свободно распространяемое ПО), Xn View (свободно распространяемое ПО), K-Lite Codec Pack (свободно распространяемое ПО), FAR Manager (свободно распространяемое ПО).

#### **8.2. Помещения для самостоятельной работы:**

1. Оснащенность помещения для самостоятельной работы: 13 посадочных мест. Стул – 25 шт., стол – 2 шт., стол компьютерный – 13 шт., шкаф – 2 шт., доска аудиторная маркерная – 1 шт., АРМ учебное ПК (монитор + системный блок) – 14 шт. Доступ к сети «Интернет», в электронную информационно-образовательную среду Университета.

Перечень лицензионного программного обеспечения: Microsoft Windows 7 Professional, Microsoft Open License 48358058 от 11.04.2011, Microsoft Open License 49487710 от 20.12.2011, Microsoft Open License 49379550 от 29.11.2011.

Microsoft Office 2010 Standard: Microsoft Open License 60799400 от 20.08.2012, Microsoft Open License 60853086 от 31.08.2012.

Kaspersky antivirus 6.0.4.142.

2. Оснащенность помещения для самостоятельной работы: 17 посадочных мест. Доска для письма маркером – 1 шт., рабочие места студентов, оборудованные ПК с доступом в сеть университета – 17 шт., мультимедийный проектор – 1 шт., АРМ преподавателя для работы с мультимедиа – 1 шт. (системный блок, мониторы – 2 шт.), стол – 18 шт., стул – 18 шт. Доступ к сети «Интернет», в электронную информационно-образовательную среду Университета.

Перечень лицензионного программного обеспечения: Операционная система Microsoft Windows XP Professional, Операционная система Microsoft Windows 7 Professional Microsoft Open License 49379550 от 29.11.2011, Microsoft Office 2007 Standard Microsoft Open License 42620959 от 20.08.2007.

3. Оснащенность помещения для самостоятельной работы: 16 посадочных мест. Стол компьютерный для студентов (тип 4) - 3 шт., стол компьютерный для студентов (тип 6) – 2 шт., стол компьютерный для студентов (тип 7) – 1 шт., кресло преподавателя (сетка, цвет черный) – 17 шт., доска напольная мобильная белая магнитно-маркерная «Magnetoplan» 1800мм×1200мм - 1 шт., моноблок Lenovo M93Z Intel Q87 – 17 шт., плакат – 5 шт. Доступ к сети «Интернет», в электронную информационно-образовательную среду Университета.

Перечень лицензионного программного обеспечения: Microsoft Windows 7 Professional: Microsoft Open License 49379550 от 29.11.2011, Microsoft Office 2007 Professional Plus: Microsoft Open License 46431107 от 22.01.2010, CorelDRAW Graphics Suite X5, Autodesk product: Building Design Suite Ultimate 2016, product key: 766H1.

Cisco Packet Tracer 7.1 (свободно распространяемое ПО), Quantum GIS (свободно распространяемое ПО), Python (свободно распространяемое ПО), R (свободно распространяемое ПО), Rstudio (свободно распространяемое ПО), SMath Studio (свободно распространяемое ПО), GNU Octave (свободно распространяемое ПО), Scilab (свободно распространяемое ПО).

#### **8.3. Помещения для хранения и профилактического обслуживания оборудования:**

1. Центр новых информационных технологий и средств обучения:

Оснащенность: персональный компьютер – 2 шт. (доступ к сети «Интернет»), монитор – 4 шт.,сетевой накопитель – 1 шт.,источник бесперебойного питания – 2 шт., телевизор плазменный Panasonic – 1 шт., точка Wi-Fi – 1 шт., паяльная станция – 2 шт., дрель – 5 шт., перфоратор – 3 шт., набор инструмента – 4 шт., тестер компьютерной сети – 3 шт., баллон со сжатым газом – 1 шт., паста теплопроводная – 1 шт., пылесос – 1 шт., радиостанция – 2 шт., стол – 4 шт., тумба на колесиках – 1 шт., подставка на колесиках – 1 шт., шкаф – 5 шт., кресло – 2 шт., лестница Alve – 1 шт.

Перечень лицензионного программного обеспечения: Microsoft Windows 7 Professional (Лицензионное соглашение Microsoft Open License 60799400 от 20.08.2012)

Microsoft Office 2010 Professional Plus (Лицензионное соглашение Microsoft Open License 60799400 от 20.08.2012)

Антивирусное программное обеспечение Kaspersky Endpoint Security (Договор № Д810(223)-12/17 от 11.12.17)

2. Центр новых информационных технологий и средств обучения:

Оснащенность: стол – 5 шт., стул – 2 шт., кресло – 2 шт., шкаф – 2 шт., персональный компьютер – 2 шт. (доступ к сети «Интернет»), монитор – 2 шт., МФУ – 1 шт., тестер компьютерной сети – 1 шт., балон со сжатым газом – 1 шт., шуруповерт – 1 шт.

Перечень лицензионного программного обеспечения: Microsoft Windows 7 Professional (Лицензионное соглашение Microsoft Open License 60799400 от 20.08.2012)

Microsoft Office 2007 Professional Plus (Лицензионное соглашение Microsoft Open License 46431107 от 22.01.2010)

Антивирусное программное обеспечение Kaspersky Endpoint Security (Договор № Д810(223)-12/17 от 11.12.17)

3. Центр новых информационных технологий и средств обучения:

Оснащенность: стол – 2 шт., стуля – 4 шт., кресло – 1 шт., шкаф – 2 шт., персональный компьютер – 1 шт. (доступ к сети «Интернет»), веб-камера Logitech HD C510 – 1 шт., колонки Logitech – 1 шт., тестер компьютерной сети – 1 шт., дрель – 1 шт., телефон – 1 шт., набор ручных инструментов – 1 шт.

Перечень лицензионного программного обеспечения:Microsoft Windows 7 Professional (Лицензионное соглашение Microsoft Open License 48358058 от 11.04.2011)

Microsoft Office 2007 Professional Plus (Лицензионное соглашение Microsoft Open License 46431107 от 22.01.2010)

Антивирусное программное обеспечение Kaspersky Endpoint Security (Договор № Д810(223)-12/17 от 11.12.17)

#### **8.4. Лицензионное программное обеспечение:**

1. Microsoft Windows 8 Professional.

- 2. Microsoft Office 2007 Standard.
- 3. Microsoft Office 2010 Professional Plus.
- 4. Statistica for Windows.
- 5. LabView Professional.
- 6. MathCad Education.